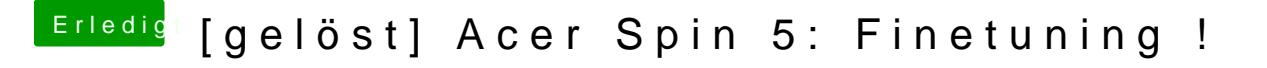

Beitrag von anonymous\_writer vom 14. August 2018, 16:37

Hie **@iPhoneT**; ut ade bitte deine verwendete DSDT. aml hier hoch. Eventuell h wie bei meinem Laptop.